# **Leitfaden zur elektronischen Datenanbindung an die hogast-Unternehmensgruppe**

# **Version 3.2**

# **Inhaltsverzeichnis**

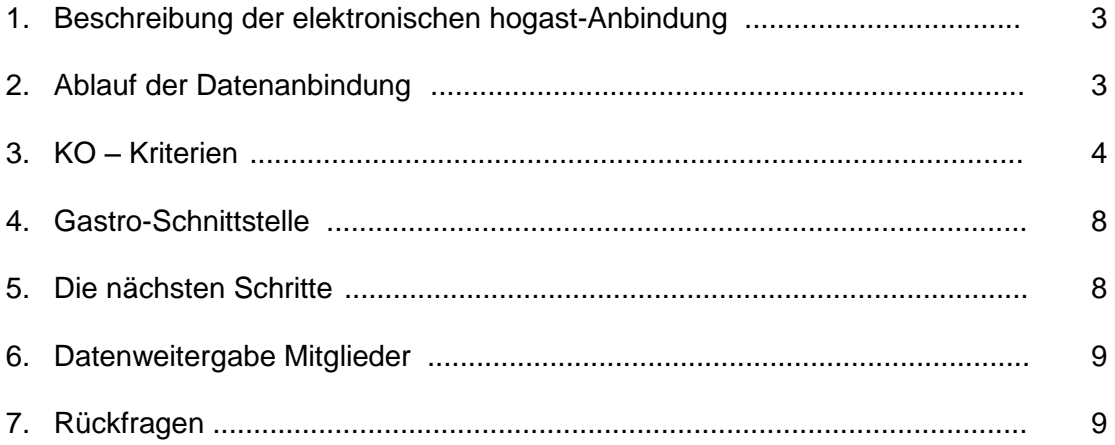

## **Versionsänderungen (ab Version 3.0)**

## **Version 3.0 zu 3.1 (08/2013):**

- Neuer Punkt 3.5.6: Erläuterungen zur UID-Nummer, Wegfall Papier-Rechnungsliste
- Änderung Punkt 3.5.5: Bestelldatum für Lieferanten der Warengruppen Investitionsgüter/Verbrauchsgüter obligatorisch

## **Version 3.1 zu 3.2 (11/2014):**

 Änderung Punkt 3.4.7: Für das Gültig-Bis Datum sind nun 728 (statt 730) Tage erlaubt.

Die hogast-Unternehmensgruppe mit den Unternehmen hogast Österreich, hogast Deutschland, HandOver und HotelGastroPool wird folgend mit hogast benannt.

## **1. Beschreibung der elektronischen hogast-Anbindung**

hogast betreibt für Ihre Mitgliedsbetriebe eine automatisierte Rechnungskontrolle, eine vorkontierte Rechnung und ein Online-Shop System inklusive statistischer Auswertungen. Zur Befüllung dieses Systems ist eine elektronische Anbindung der hogast-Partner an die hogast Voraussetzung.

Die elektronische hogast-Anbindung umfasst 4 Bereiche:

- Elektronische Rechnung
- Elektronischer Artikelstamm
- Elektronischer Lieferschein
- Elektronische Bestellung (optional)

Erst nach der Erfüllung der ersten 3 Bereiche (Rechnung, Artikelstamm, Lieferschein) ist die elektronische Anbindung an die hogast abgeschlossen und die Anforderung erfüllt.

Wird eine elektronische Bestellung nicht realisiert (optional – im Ermessen des hogast-Partners), erfolgt die Übermittlung der Bestellungen per Text-E-Mail oder per Fax.

#### **2. Ablauf der Datenanbindung**

Testdaten senden Sie generell per E-Mail an das Postfach: [edv.test@hogast.at.](mailto:edv.test@hogast.at) Im E-Mail-Text ist der hogast-Ansprechpartner für diesen Testbetrieb inklusive Telefonnummer und e-Mail Adresse zu übergeben. Bitte übertragen Sie erst Testdaten zu hogast, wenn Sie sich mit uns in Verbindung gesetzt haben.

Die Rückmeldung inklusive benötigter Änderungen bzw. weiterer Vorgangsweise erfolgt durch hogast.

Der Testlauf kann für diese 3 Schnittstellen parallel durchgeführt werden, wobei die Schnittstellen in Abhängigkeit stehen (siehe unten Punkt 3 "KO-Kriterien").

Sobald der Artikelstamm für hogast-Mitglieder zur Bestellung freigeschalten ist, kann ein Test der elektronischen Bestellung durchgeführt werden. Artikelupdates werden im Echtbetrieb nur verarbeitet, wenn diese auf die definierte E-Mail-Adresse gesendet werden.

Da die Verarbeitung der Daten automatisiert erfolgt, dürfen persönliche Mailadressen von hogast-Mitarbeitern hier nicht verwendet werden. Es wird Ihnen zum nötigen Zeitpunkt die gültige E-Mail-Adresse bzw. die Nummer der eXite-Mailbox mitgeteilt.

Papierrechnungen werden trotz laufender elektronischer Rechnungsanbindung solange per Post übermittelt, bis die Rückmeldung durch hogast erfolgt, dass diese nicht mehr per Post benötigt werden.

Bitte berücksichtigen Sie: Aufgrund geänderter Anforderungen der Daten kann es auch im Echtbetrieb der Datenübergabe zu Änderungen bzw. Erweiterungen in den Schnittstellen kommen. Diese werden Ihnen zeitgerecht mitgeteilt.

## **3. KO-Kriterien**

KO-Kriterien sind Punkte die im Voraus primär berücksichtigt werden müssen, ansonsten ist eine Freischaltung nicht möglich.

#### **3.1. Allgemein** (gültig für alle Schnittstellen)

#### **3.1.1. Eindeutigkeit der Artikelnummer**

Die Artikelnummer muss eindeutig sein und in den unterschiedlichen Schnittstellen zu 100% ident übergeben werden. Erlaubte Zeichen in Artikelnummer sind Buchstaben (ohne Umlaute), Ziffern, Bindestriche (-) und "Underline" (\_). Leerschritte und Sonderzeichen sind nicht möglich, maximale Länge: 15 Zeichen.

## **3.1.2. Übergabe der EAN**

EAN (= European Article Number) ist nur 13-stellig gültig und muss eindeutig einen Artikel zugeordnet sein. Wenn keine EAN vorhanden ist wird dieses Datenfeld leer übergeben, Platzhalter sind nicht zulässig.

#### **3.1.3. GLN (ILN, BBN) der hogast-Mitglieder**

Die GLN (= Global Location Number) der hogast-Mitglieder ist in EasyGoing für hogast-Lieferanten verfügbar und muss eingepflegt bzw. aktualisiert werden. Empfänger-GLN der Daten ist immer hogast.

#### **3.1.4. Pflichtfelder in Schnittstelle**

Die Pflichtfelder in den jeweiligen Schnittstellen müssen gem. der jeweiligen Schnittstellendokumentation gefüllt werden.

#### **3.1.5. GLN (= Global Location Number) für Ihr Unternehmen**

Die GLN identifiziert Ihr Unternehmen weltweit. Diese muss bei GS1 Austria beantragt werden. Sollten Sie einen Datenaustausch nur mit hogast betreiben wird Ihre hogast-Lieferantennummer im GLN-Feld als Sonderlösung akzeptiert.

#### **3.1.6. Textmail für Übertragungen**

Für die Übertragung von elektronischen Datenträgern sind Text-E-Mails (ohne etwaige Grafiken etc..) zu verwenden. Betreff und Mail-Body sollte aussagekräftig sein und kann individuell gewählt werden (darf aber nicht leer sein).

## **3.2. Artikelstamm / Rechnung / Lieferschein** (zusätzlich)

#### **3.2.1. Dateninhalt**

Ein File darf jeweils nur Daten eines Unternehmens der hogast-Gruppe beinhalten.

Ausnahme ist hier der Artikelstamm: wenn bei allen Tochterfirmen die gleichen Grundpreise gelten und somit eine Datenbankweiterleitung eingerichtet ist, müssen in einer Datei auch alle Mitglieder- und Einkaufsgruppensonderpreise mitgegeben werden. Bei aktiver DB-Weiterleitung sind keine eigenen Dateien an die Tochterfirmen möglich.

## **3.2.2. Akzeptierte Übertragungsmöglichkeiten**

E-Mail, FTP, SFTP, eXite, X.400

## **3.2.3. Rhythmus der Datenübertragung**.

Die Lieferscheine müssen direkt nach der Ausstellung der Belege bzw. am Folgetag gesendet werden. Artikelstammdateien müssen übermittelt werden sobald es Änderungen gibt, Preisänderungen max. 1 x täglich möglich und max. für 3 Tage in die Vergangenheit.

#### **3.2.4. Bio-Kennzeichnung bzw. Kontrollstelle**

Nur in der D.01B Gastro-Schnittstelle gibt es eigene Segmente zur Kennzeichnung und Angabe von Bio-Artikeln. In allen anderen Rechnungsschnittstellen müssen diese Informationen in der Artikelbezeichnung bzw. als Freitext mitgegeben werden.

## **3.2.5. Einheiten**

Die Einheiten gem. "EDIFACT-Codeliste 6411" sind nicht verpflichtend. Es können auch eigene Einheiten verwendet werden (zB KRT, Krt, Stk, FL, etc...).

Die Einheit muss in allen 3 Schnittstellen 100%-ig ident sein. hogast unterscheidet nur im Artikelstamm zwischen einer Bestell- und einer Verrechnungseinheit.

**Beispiel 1** (Bestelleinheit und Verrechnungseinheit unterschiedlich) Bestellt wird eine Kiste (Inhalt: 24 Flaschen), verrechnet wird in Flaschen: Rechnung: FL (Verrechnet werden 24 Flaschen) Artikelstamm: KI (Bestellt wird 1 Kiste) FL (1 Kiste hat 24 Flaschen, verrechnet werden 24 Flaschen) Lieferschein: FL (Geliefert werden 24 Flaschen)

**Beispiel 2** (Bestelleinheit und Verrechnungseinheit ident) Bestellt und verrechnet wird ein Kilogramm: Rechnung: KG Artikelstamm: KG Lieferschein: KG

**Hinweis:** Sind auf einer Artikelnummer mehrere Bestell- oder Verrechnungseinheiten vorhanden, dann bitte um entsprechende Kenntnisnahme von Punkt 4 "Gastro-Schnittstelle"!

## **3.3. Rechnung / Lieferschein** (zusätzlich)

#### **3.3.1. hogast-Referenz: HogRef**

Bei Bestellung über EasyGoing muss die Bestellnummer der hogast als HogRef (= hogast-Referenz) in Lieferschein und Rechnung übergeben werden.

#### **3.3.2. Naturalrabatt**

Kostenlose Artikel müssen grundsätzlich wie ein normaler Artikel, allerdings mit 100% Rabatt auf Artikelebene, dargestellt werden. Ausnahmen für EDIFACT ("Verrechnung ohne Menge") nach Rücksprache!

#### **3.4. Artikelstamm** (zusätzlich)

#### **3.4.1. Allgemein**

Format "EDIFACT 96a" gibt es nur mehr bei Rechnungen, für den Artikelstamm gibt es im EDIFACT-Format nur mehr Version D0.1B

#### **3.4.2. Artikeldaten Anzahl und Übertragung**

Im Artikelstamm werden alle Artikel des Sortiments übermittelt (dies nennt man eine Urladung). Dies betrifft auch Bestell-, Miet- und Serviceartikel die in der Schnittstelle blockiert (ist somit nicht bestellbar für hogast-Mitglied) übergeben werden. Änderungen werden laufend in Updates übermittelt.

#### **3.4.3. Rabatte/Steuern/Zuschläge**.

Preise sind Nettopreise (ohne MwSt) aber inkl. Rabatte (diese werden von hogast hinterlegt und angezeigt). Preise müssen exkl. Biersteuer sein (in der Rechnung muss die Biersteuer dann separat als artikelbezogener Zuschlag ausgewiesen werden).

#### **3.4.4. Preislogik – Allgemein**

Es dürfen sich keine Preise in einem Artikelupdate-File überschneiden, also zB. keine unterschiedlichen Standardpreise im gleichen Zeitraum übermittelt werden. Dies gilt genauso innerhalb von Aktionen und Mitglieder- und Einkaufsgruppenpreisen. Innerhalb dieser Preise gibt es pro Zeitraum immer nur einen aktiven Preis.

#### **3.4.5. Aktionslogik**

#### **Aktionspreisübermittlung für alle Mitglieder (hogast)**

Wenn eine neue Aktion übermittelt wird werden alle aktuell gültigen und zukünftigen Aktionspreise bei diesem Artikel entfernt, welche für alle Mitglieder gelten, falls diese nicht mehr mitgeschickt werden.

Dasselbe trifft zu, wenn ein Standardpreis geändert wird. Dann müssen in Zukunft alle aktuellen Aktionen (wenn mitübermittelt auch alle zukünftigen Aktionen) wieder mitgeschickt werden.

Also müssen bei einem Standard- oder Aktionspreisupdate immer alle aktuellen und zukünftigen Aktionspreise pro Artikel mitgeschickt werden.

#### **3.4.6. Update/Urladungen - Geblockte Artikel**

Grundlage für den Echtbetrieb ist die erstmalige Übermittlung der Urladung (alle Artikeldaten, egal ob aktiv oder geblockt). Im laufenden Betrieb werden nur Updates akzeptiert. Tägliche Gesamtladungen werden nicht verarbeitet. Bei der ASCII oder XML-Schnittstelle reicht nur die Übermittlung der ItemSection, wenn nur die "Geblockt"-Information eines Artikels übermittelt wird, ebenso wie nur die PriceSection benötigt wird, wenn bei einem vorhandenen Artikel sich nur der Preis ändert. Bei einem neuen Artikel werden beide Sections benötigt.

Wenn es den Artikel nicht mehr gibt, muss das Kennzeichen "Geblockt" übermittelt werden. Der Artikel ist nicht automatisch geblockt, wenn er nicht mehr im Update enthalten ist.

## **3.4.7. Logik Gültigkeit von / bis**

Gültig-Von: Es sind max. 3 Tage in der Vergangenheit erlaubt, auch wenn der Preis schon länger gültig ist.

Gültig-Bis: Es sind max. 728 Tage in der Zukunft erlaubt. Wenn kein Enddatum vorhanden ist ist das Feld leer zu lassen. Keine Füller wie 31.12.9999 erlaubt.

#### **3.4.8. Brutto-/Nettologik**

Der Preis muss grundsätzlich immer mit dem Preismoduskennzeichen "rabattfähig", also brutto übermittelt werden, wobei der Preis steuertechnisch netto sein muss. Brutto bedeutet hier, dass die vereinbarten Mitglieder- und Einkaufsgruppenrabatte seitens hogast hinterlegt und angezeigt werden können.

## **3.4.9. Weiterleitungslogik**

Wenn für die Tochterfirmen dieselben Grundpreise (Standardpreise) wie für hogast gelten, richten wir eine Datenbankweiterleitung ein. Damit werden die Preise automatisch auf die Tochterfirmen kopiert und Sie müssen nicht mehrmals die gleiche Datei senden. Kunden- und Einkaufsgruppenpreise sind für alle in der Datei enthalten (Übergabe nur mit Kunden-GLN möglich). Bei aktiver DB-Weiterleitung ist keine direkte Datei zu einer Tochterfirma möglich.

## **3.4.10. Sonderpreise auf MTG / EKG**

## **Übermittlung von Mitglieder- und einkaufsgruppenbezogenen Standardpreisen**

Hier gilt dieselbe Logik wie bei Punkt 3.4.5: Es werden immer die Preise bei einem Artikel verglichen, ob es hier für dieses bestimmte Mitglied einen Preis gibt. Wenn ja, werden die Offenen beendet und die Neuen eröffnet. Wenn ein zukünftiger Preis nicht mehr mitgesendet wird, wird dieser gelöscht - aber nur für dieses eine hogast-Mitglied!

Vorsicht! Es gibt keine Aktionen für einzelne Mitglieder oder Einkaufsgruppen sondern nur mehr Standardpreise, da diese online gesondert ausgewiesen und gekennzeichnet werden.

## **3.4.11 Warengruppen-Aufteilung**

Die übermittelten Waren- und Artikelgruppen im Artikelstamm müssen mit den vereinbarten Warengruppenrabatten übereinstimmen. Daten müssen sauber hinterlegt sein, dass Rabatte korrekt berechnet und angezeigt werden.

## **3.5. Rechnung** (zusätzlich)

**3.5.1. Übertragung der Abschläge (Rabatte) und Zuschläge (Abgaben) innerhalb der elektronischen Rechnung**

Rabatte werden generell auf Artikelposition übertragen (nicht als Summen/Fakturenrabatt!). Biersteuer und etwaige artikelbezogene Abgaben (Zuschläge) sind ebenfalls auf Positionsebene anzugeben.

## **3.5.2. Gutschriften**

Gutschriften (Einzel-Gutschriftsbelege) sind immer mit positiven Beträgen unter Berücksichtigung der korrekten Kennzeichnung im Datenträgercode zu erstellen. Dies geschieht bei EDIFACT mittels der Belegart "381" bzw. unter XML mittels Type="CreditNote".

Achtung! Gibt es jedoch in einer Rechnung Gutschriftspositionen (z.B. Storno, Leergut-Retoure o.ä.) dann sind bei diesem einzelnen Posten die Menge sowie auch der Positionswert negativ darzustellen, der Einzelpreis jedoch immer unverändert positiv!

#### **3.5.3. Fälligkeit Eindeckungen etc.**

Wenn Eindeckungen mit späterer Fälligkeit möglich sind (z.B. Winter-Eindeckung, etc...) dann ist die Übertragung dieser entsprechend späteren Fälligkeit im

Datenträger schon im Vorfeld für die Anbindung zu berücksichtigen.

#### **3.5.4. Sammelaufstellung**

Auch im elektr. Rechnungsechtbetrieb benötigt die hogast eine zusammenfassende Rechnungsliste in Papierform. Digitale Signaturen in elektronischen Eingangsrechnungen finden derzeit noch keine Verwendung. Ein detaillierteres Infoblatt mit Beispielsliste lassen wir Ihnen gerne zukommen.

## **3.5.5. Stichtag für Preisprüfung**

Als Stichtag für die Preisprüfung wird das Bestell/Auftrags- oder Lieferscheindatum herangezogen. Für Lieferanten der Warengruppe Investitionsgüter/Verbrauchsgüter wird von hogast grundsätzlich das Bestell- /Auftragsdatum als Preisstichtag herangezogen.

## **3.5.6. UID-Nummer**

Damit die bisher (aus steuerlichen Gründen) nötige Papier-Rechnungsliste entfallen kann, benötigen wir in der elektr. Rechnungsdatei jeweils bei der Adresse des Rechnungsstellers (Lieferant) und Rechnungsempfängers (hogast) die UID-Nummer. Die dafür vorgesehenen Datenfelder sind in jeder "hogast-Rechnungsschnittstelle" vorhanden.

## **3.6. Lieferschein** (zusätzlich)

## **3.6.1. Lieferscheinkorrekturen**

Eine Lieferscheinkorrektur ist nur bis zur Übertragung der elektr. Rechnung möglich und muss durch eine erneute Übermittlung der Daten erfolgen.

#### **3.6.2. Preise**

Der Posteneinzelpreis (bereits rabattiert, ohne MwSt) muss im elektronischen Lieferschein mitgegeben werden.

## **4. "Gastro Schnittstelle" (EDIFACT D.01.B – Spezifikation der GS1-Gastro-Initiative)**

hogast betreibt im EDIFACT-Bereich neben der D.96.A Variante auch die EDIFACT D.01.B "Gastro"-Schnittstelle (Artikelstamm auch die XML 5.0).

Diese ist zu verwenden, wenn zumindest einer der nachfolgenden Punkte auf einen einzelnen Artikel bzw. eine Artikelnummer zutreffen:

- a) Für Anbruchsartikel gilt ein anderer, bzw. höherer Einzelpreis, als in der ursprünglichen Einheit. Beispiel: 1 Karton mit 24 Dosen kostet EUR 20,00 und 1 Dose einzeln EUR 1,00
- b) Mehrere unterschiedliche Bestelleinheiten vorhanden/möglich. Beispiel: Karton mit 6 Stk., Karton mit 12 Stk. etc
- c) Unterschiedliche Verrechnungseinheiten Beispiel: Verrechnung von STK und KRT, auch wenn Einzelpreis (je STK) ident.

## **5. Die nächsten Schritte**

- 1. Schnittstellen-Dokumentationen downloaden unter: <http://www.hogast.at/datenaustausch.html>
- 2. Vertrag zur Teilnahme am Internetbasierenden Bestellsystem der hogast unterschreiben
- 3. Testfiles erstellen und an [edv.test@hogast.at](mailto:edv.test@hogast.at) senden
- 4. Rückmeldungen von hogast bearbeiten und nach durchgeführten Änderungen neues Testfile senden, bis Testlauf als erledigt gemeldet wird
- 5. Rechnung: anschließender "paralleler Testbetrieb" die Rechnungen werden sowohl elektronisch als auch in Papierform an hogast übermittelt
- 6. Nach erfolgreicher Testphase der Schnittstellen erfolgt die Umstellung auf "elektronischen Echtbetrieb". Dafür ist die erfolgreiche Umsetzung folgender Schnittstellen erforderlich: Rechnung  $\rightarrow$  Artikelstamm  $\rightarrow$  Lieferschein. Die parallele Anbindung ist erwünscht.

# **6. Elektronische Datenweitergabe an hogast-Mitglieder**

hogast ist berechtigt elektronische Daten an die betreffenden hogast-Mitglieder, zur Verwendung in deren Software, weiterzugeben.

## **7. Rückfragen an hogast**

Bei Rückfragen zu den oben angeführten Richtlinien wenden Sie sich bitte an:

#### **Food & Beverage, Versicherungen**

Herr Peter Pertiller IT – elektronischer Datenaustausch e-Mail: [pertiller@hogast.at](mailto:pertiller@hogast.at) Tel.: +43/(0)6246/8963-408

#### **Verbrauchsgüter, Investitionsgüter, Energie, Human Ressource Management**

Frau Gabriele Fuschlberger IT – elektronischer Datenaustausch e-Mail: [gabriele.fuschlberger@hogast.at](mailto:gabriele.fuschlberger@hogast.at) Tel.: +43/(0)6246/8963-409